# **CSE 143 Lecture 7**  More Linked Lists slides created by Marty Stepp http://www.cs.washington.edu/143/

## 2 **Conceptual questions**  • What is the difference between a LinkedIntList and a ListNode? • What is the difference between an empty list and a null list? – How do you create each one? • Why are the fields of ListNode public? Is this bad style? • What effect does this code have on a LinkedIntList? ListNode current = front;  $current = null;$

### **Conceptual answers**

- A list consists of 0 to many node objects.
	- Each node holds a single data element value.

```
• null list: LinkedIntList list = null;
 empty list: LinkedIntList list = new LinkedIntList();
```
• It's okay that the node fields are public, because client code never directly interacts with ListNode objects.

#### • The code doesn't change the list. You can change a list only in one of the following two ways:

- $-$  Modify its  $front$  field value.
- $-$  Modify the next reference of a node in the list.

3

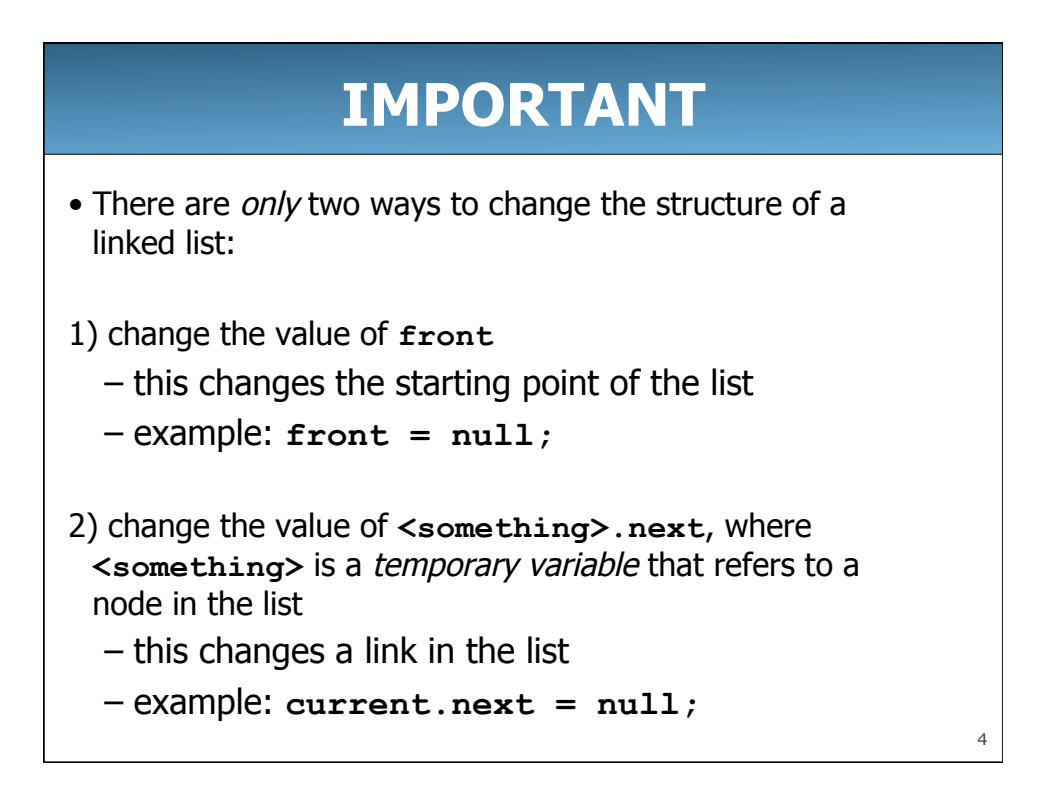

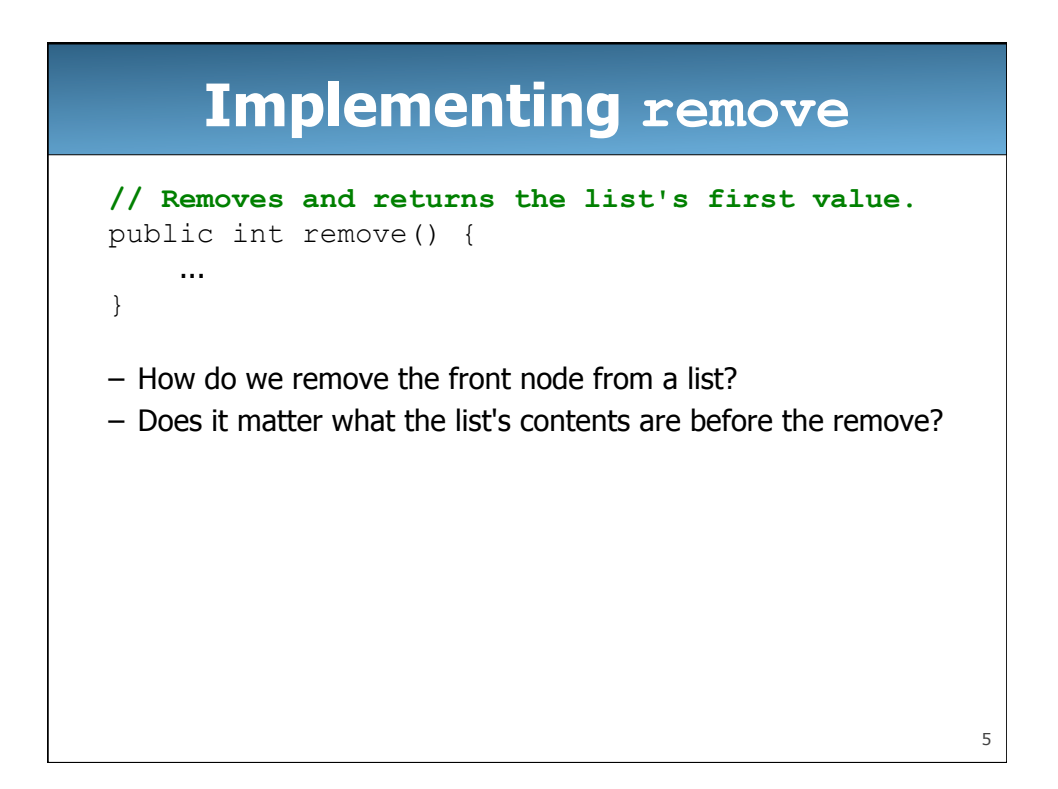

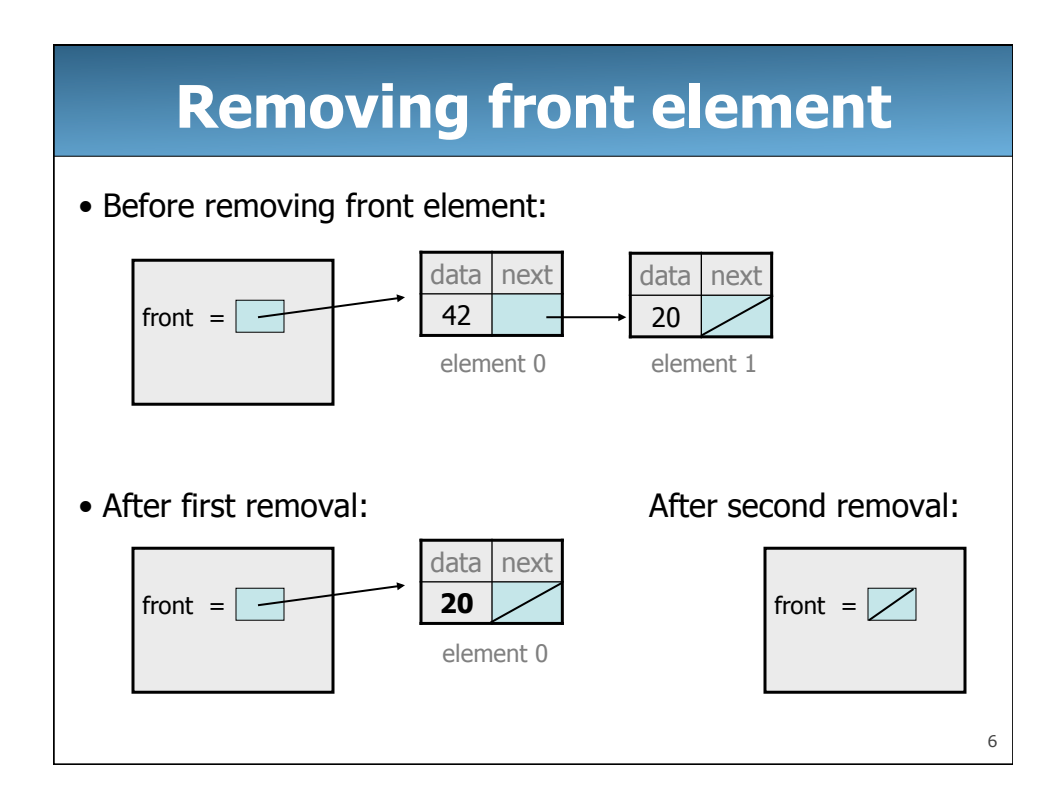

#### **remove solution**

```
7
// Removes and returns the first value. 
// Throws a NoSuchElementException on empty list. 
public int remove() { 
    if (front == null) {
         throw new NoSuchElementException(); 
     } else { 
         int result = front.data; 
         front = front.next; 
         return result; 
     } 
}
```
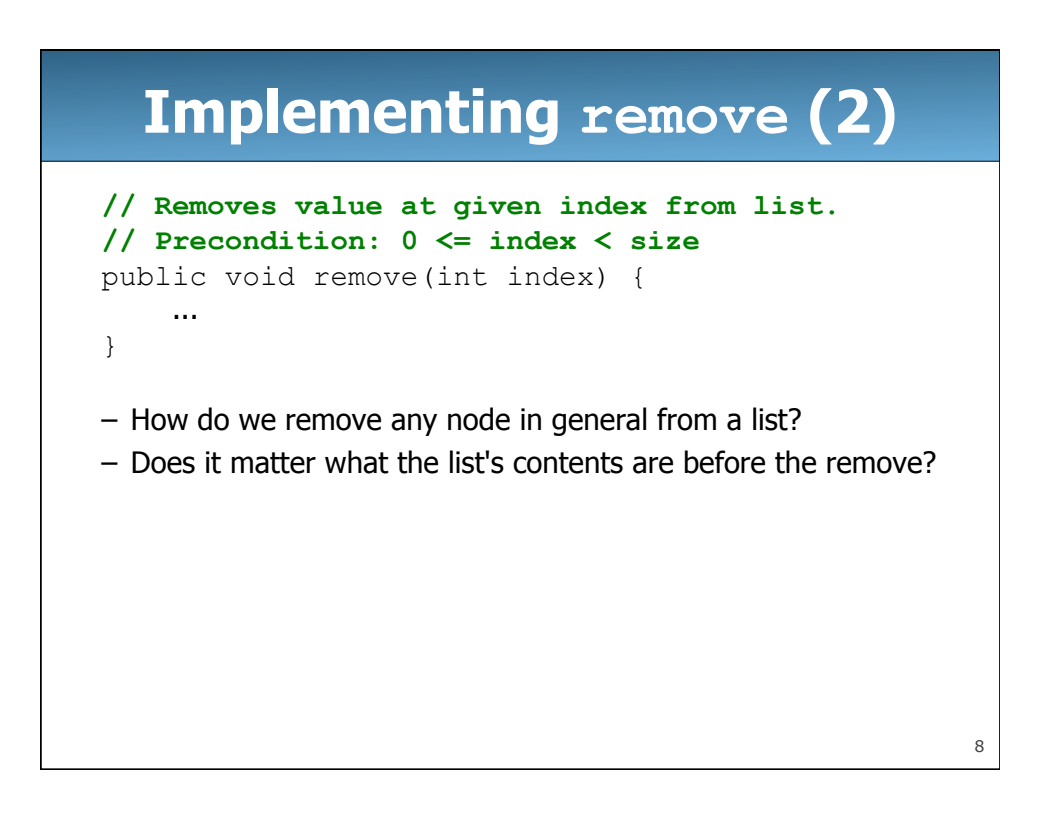

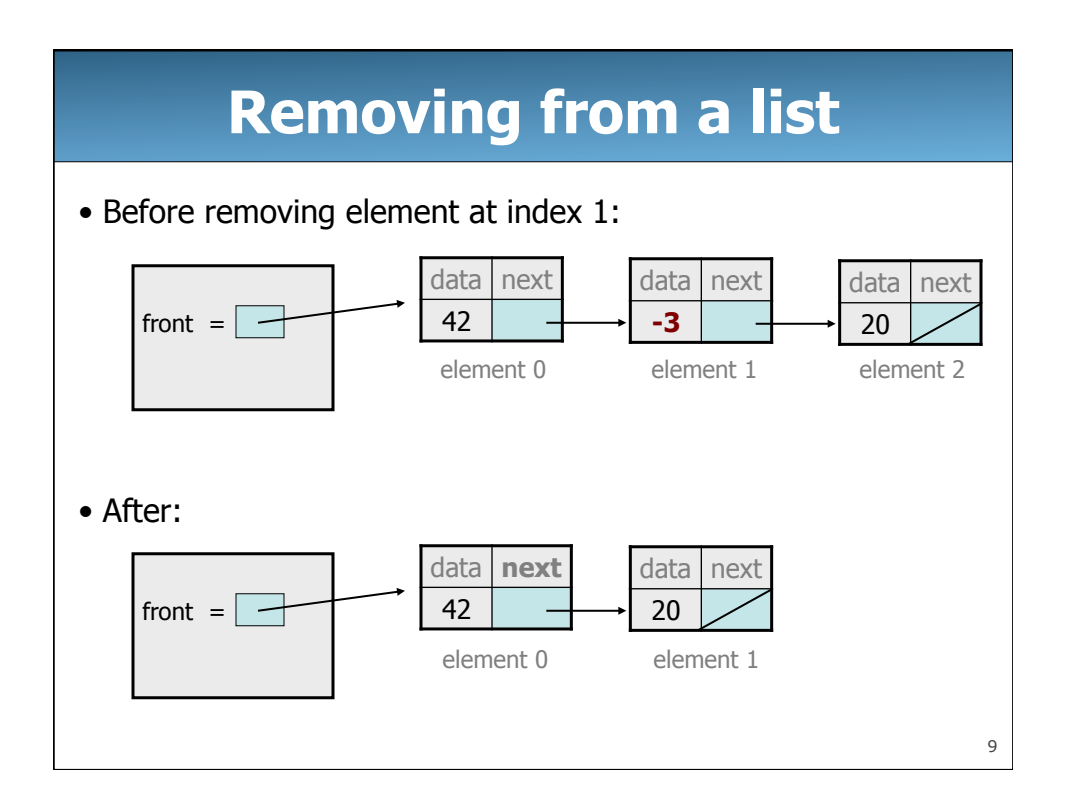

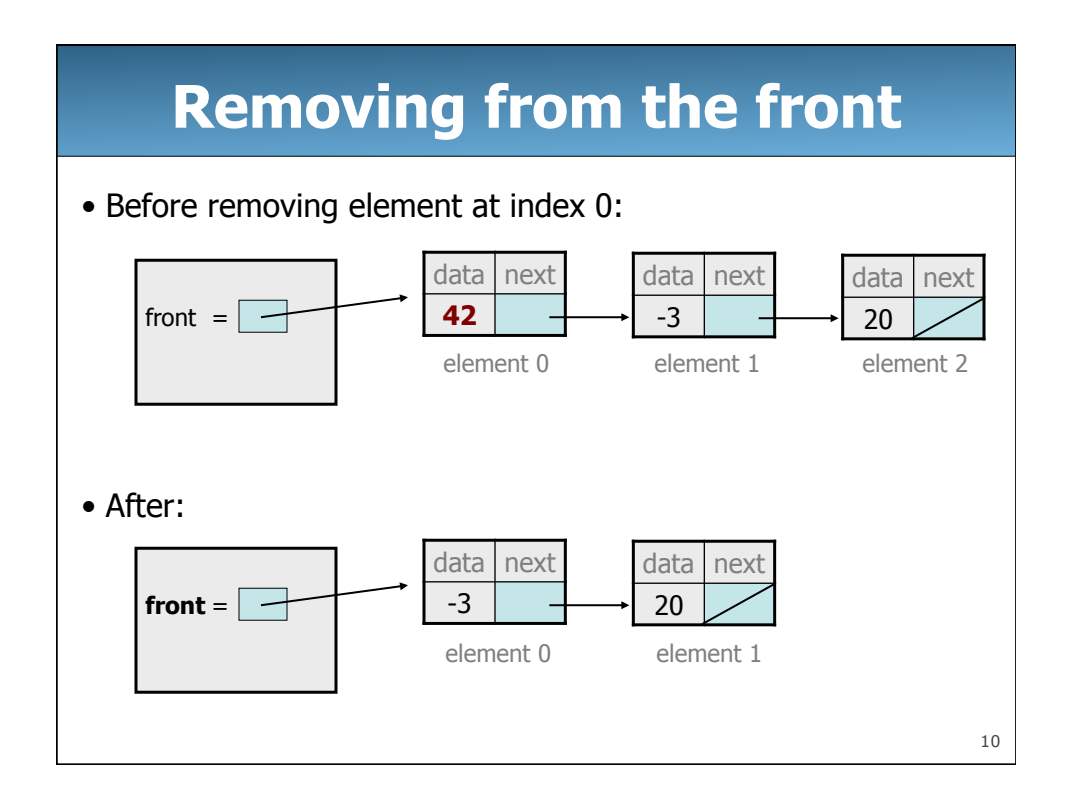

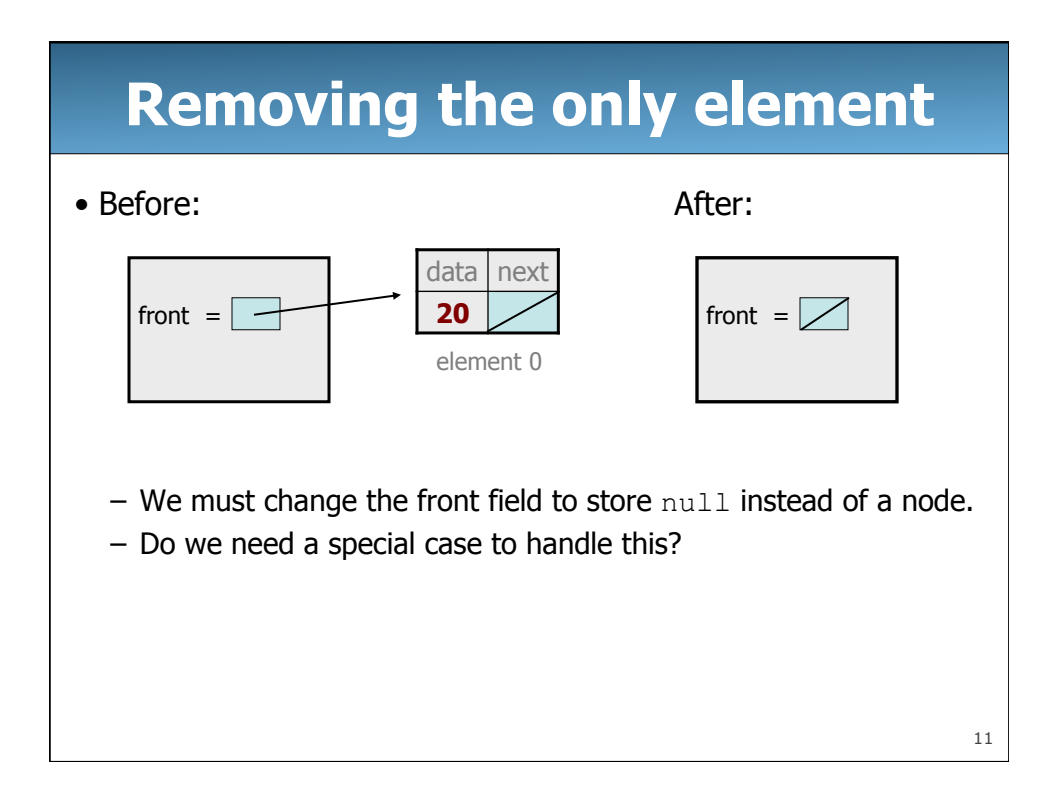

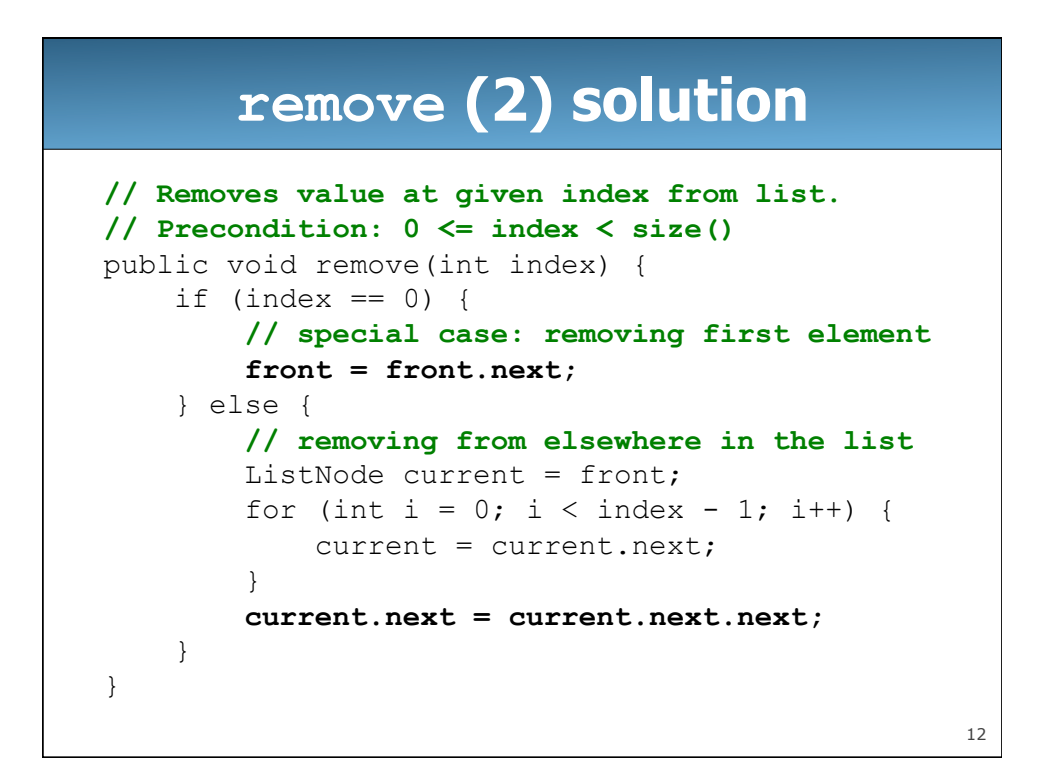

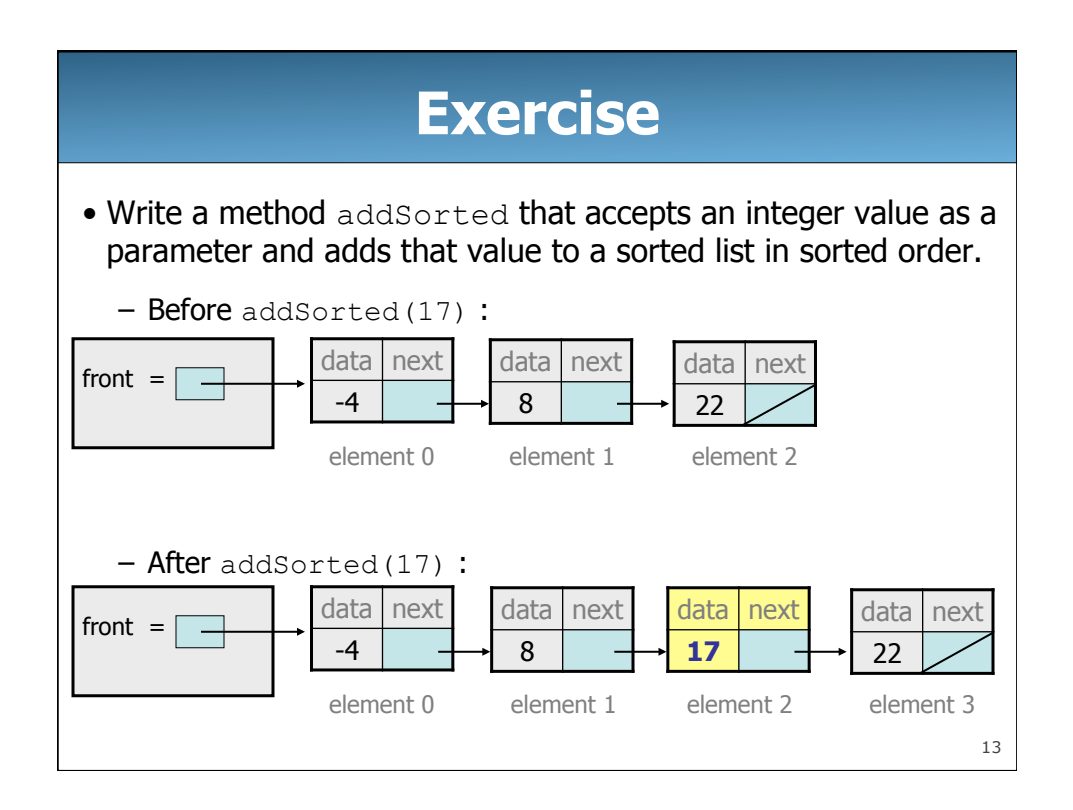

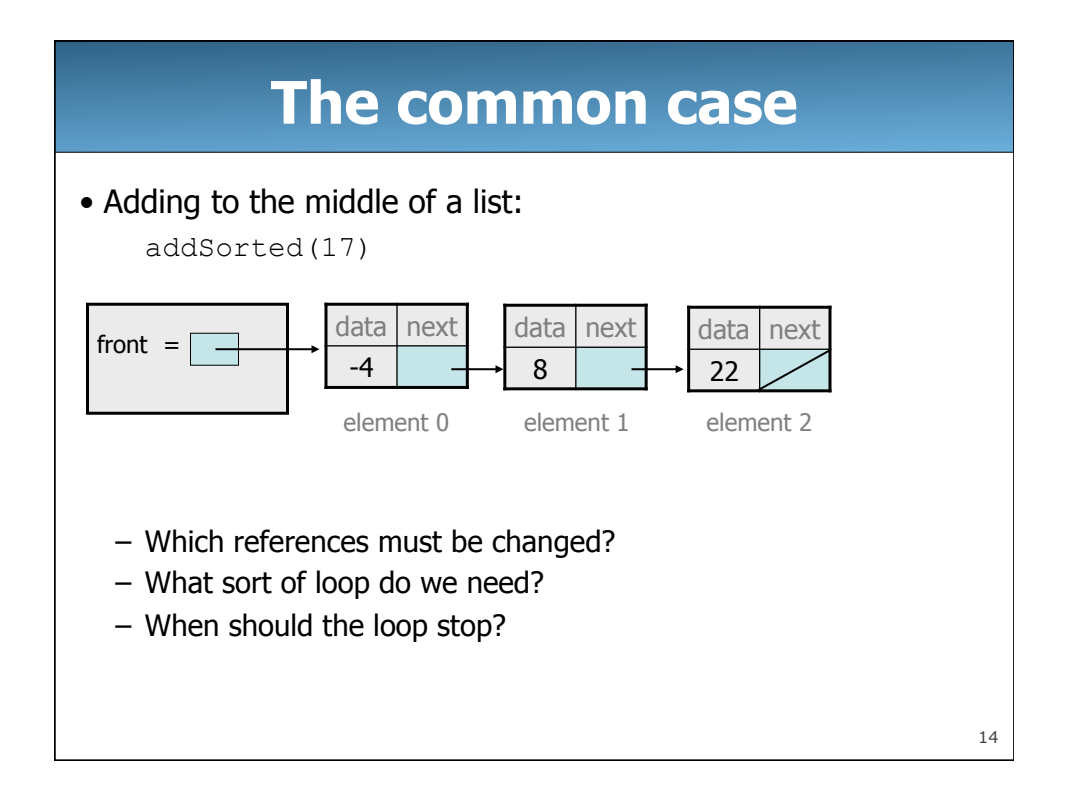

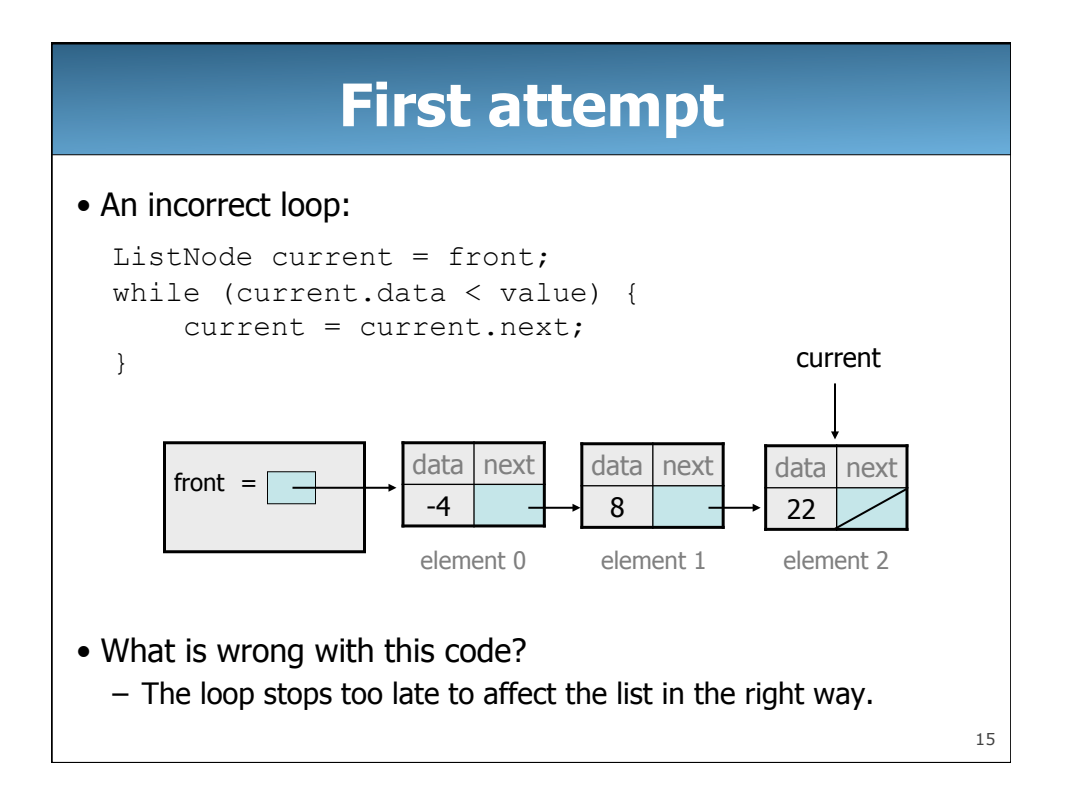

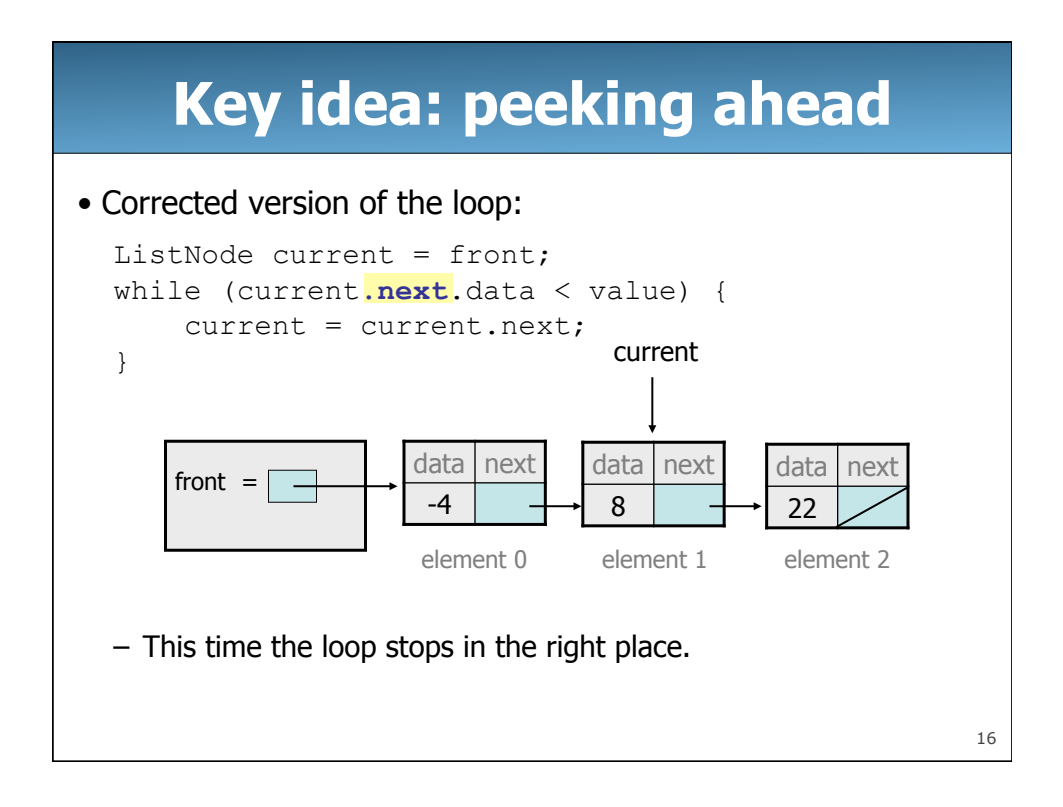

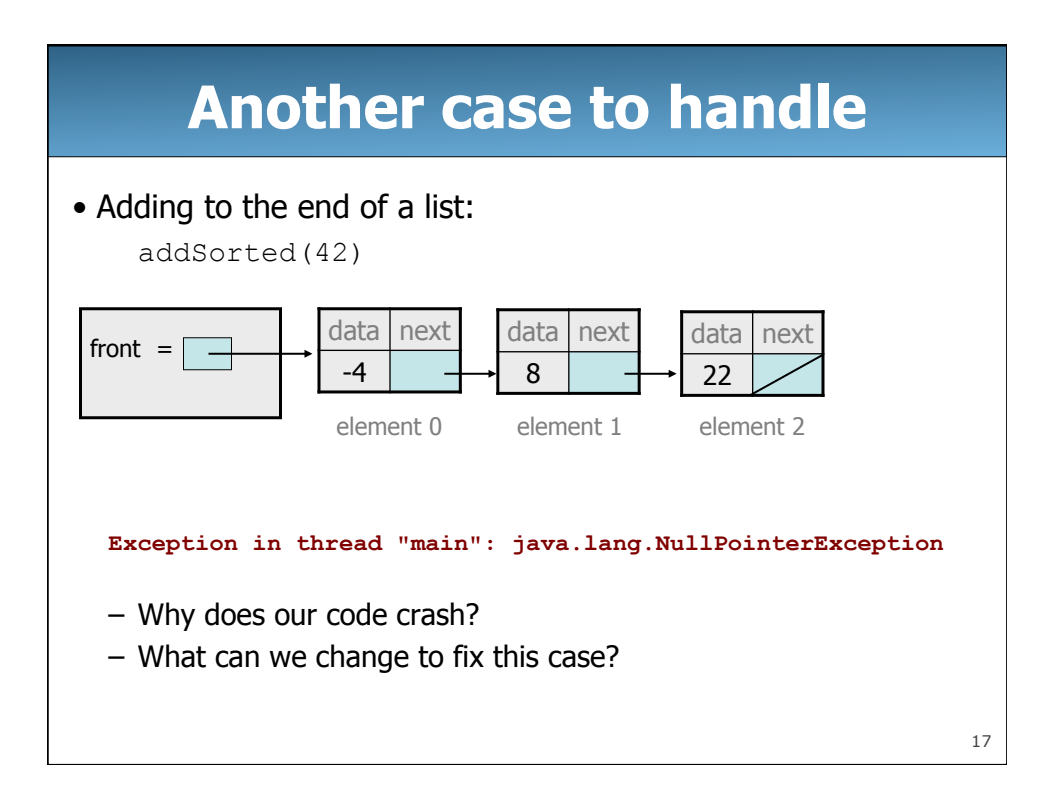

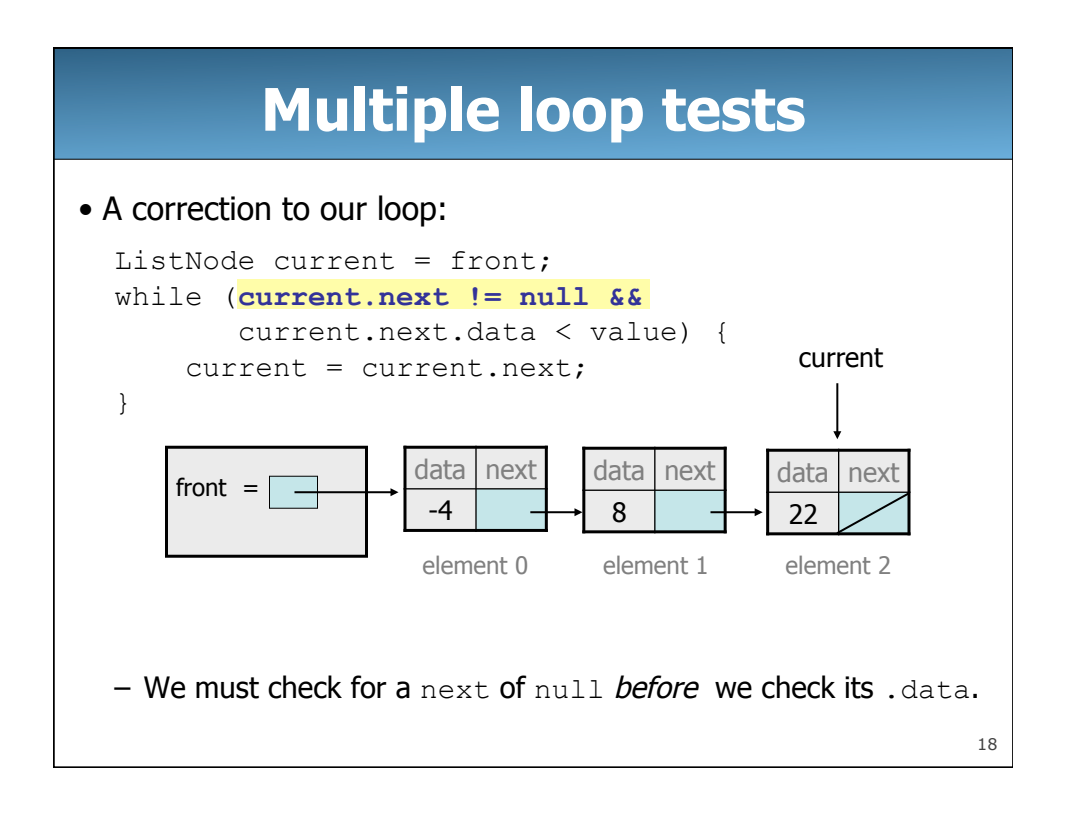

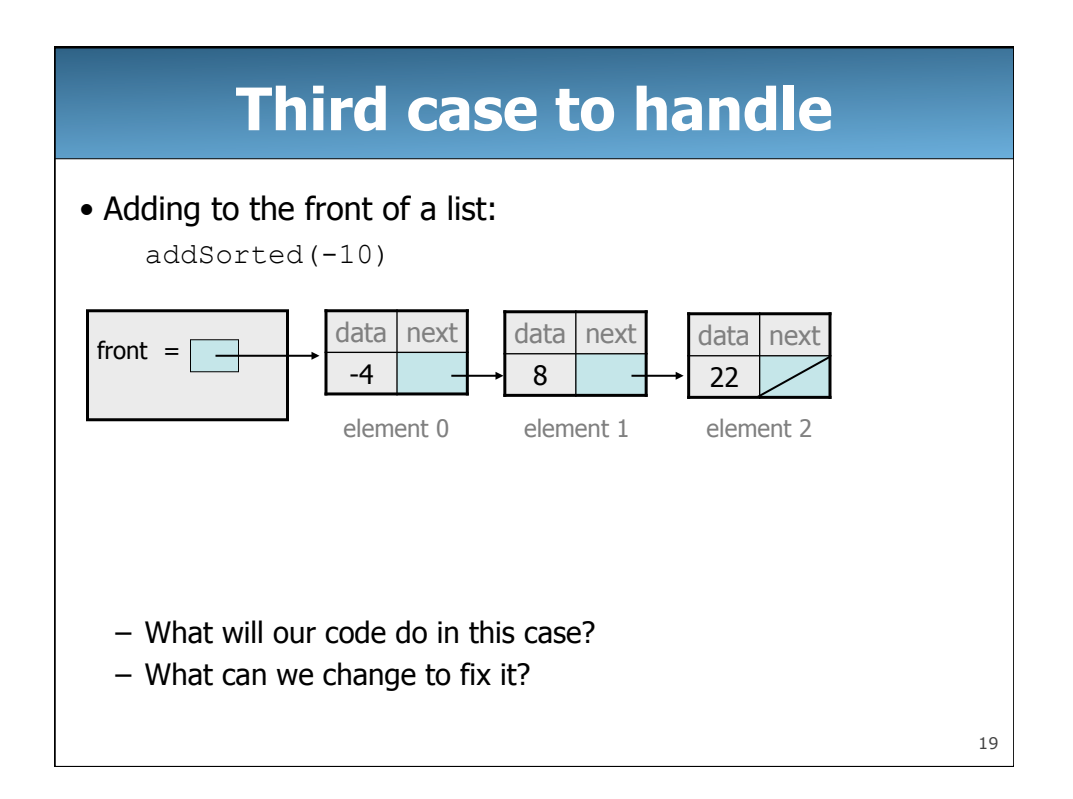

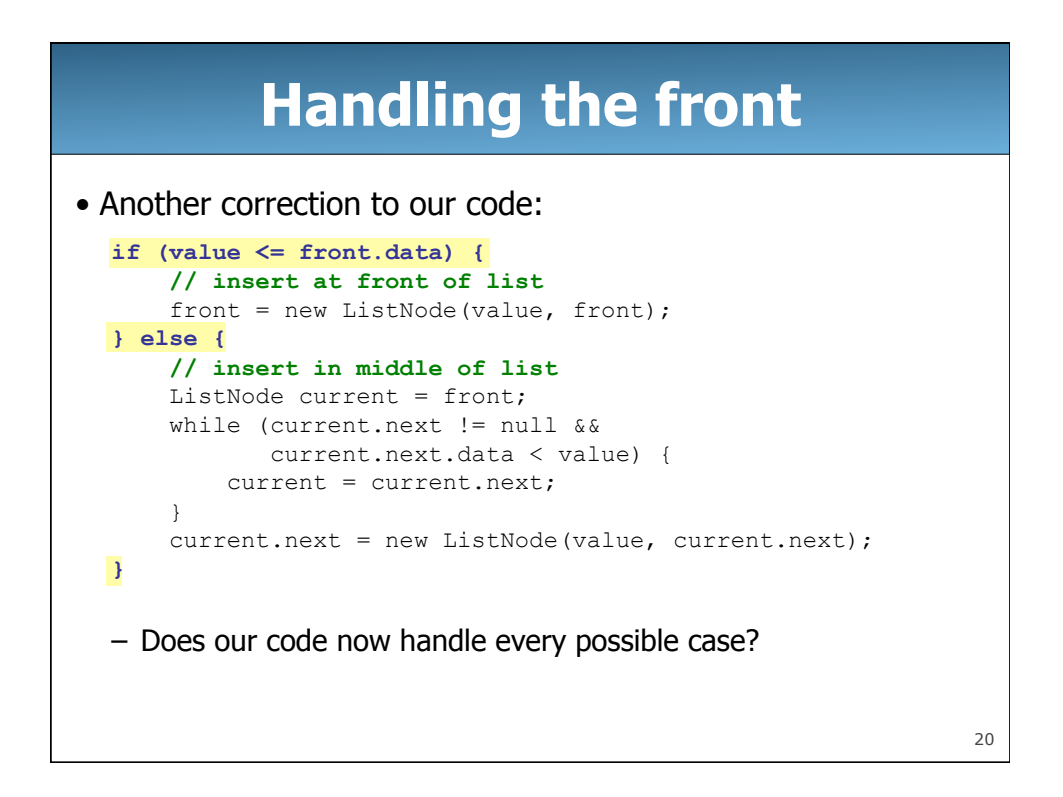

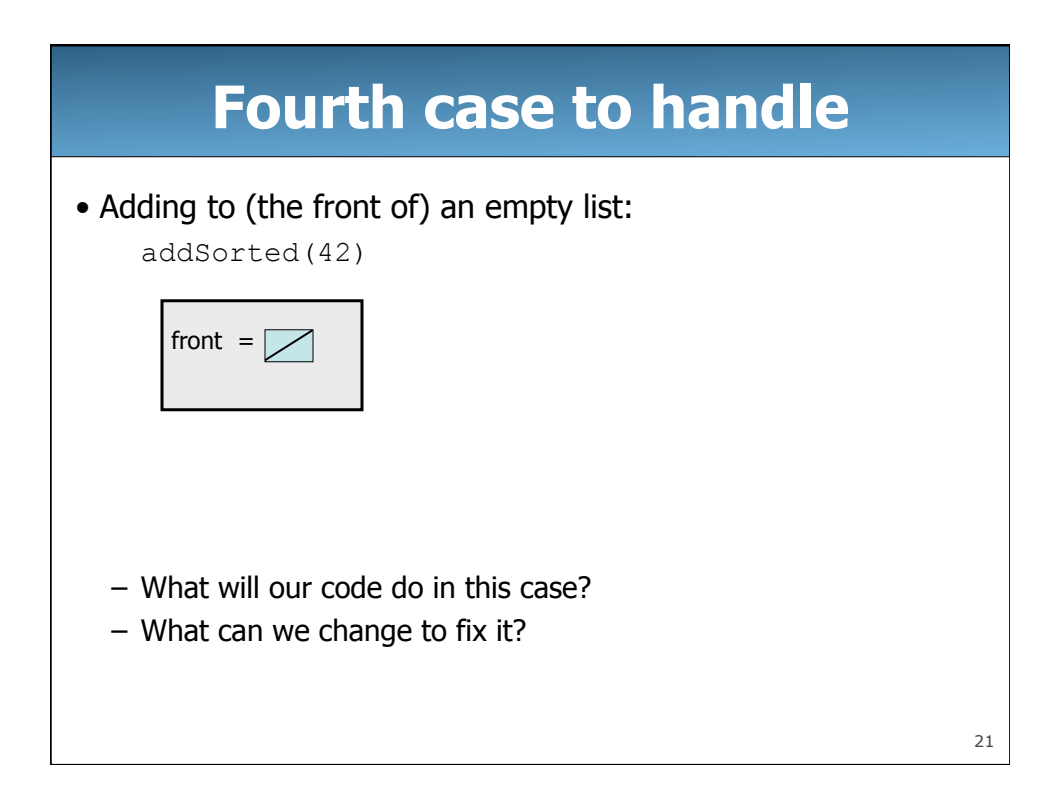

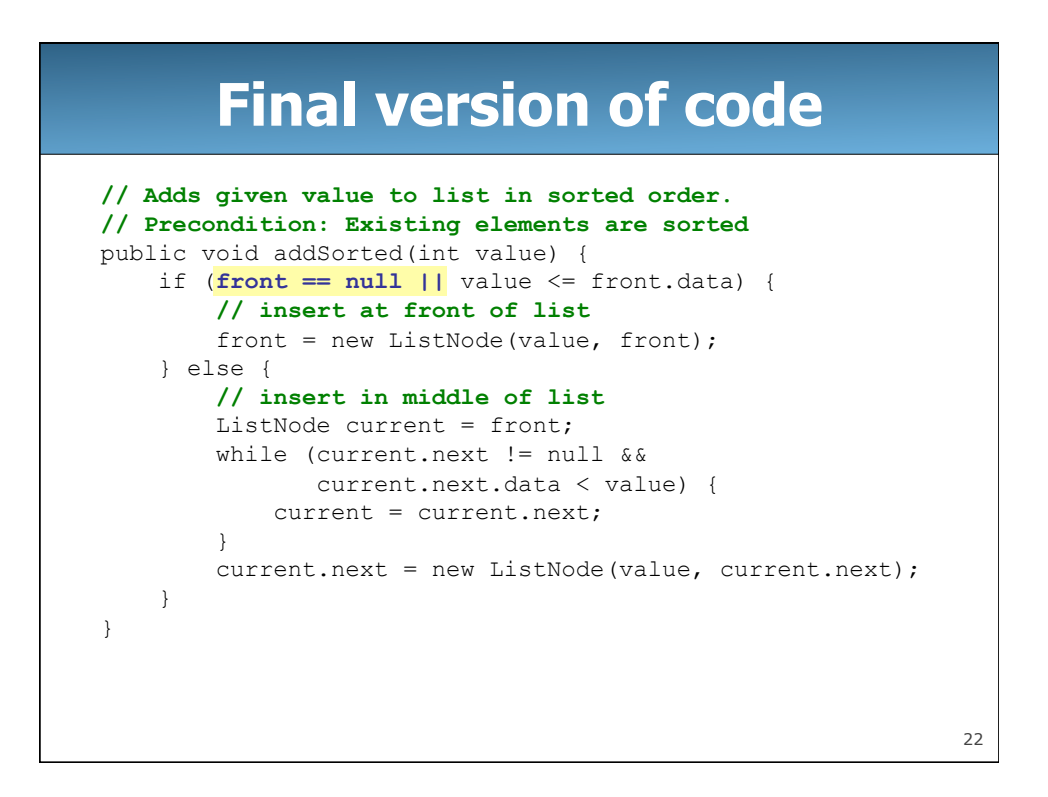

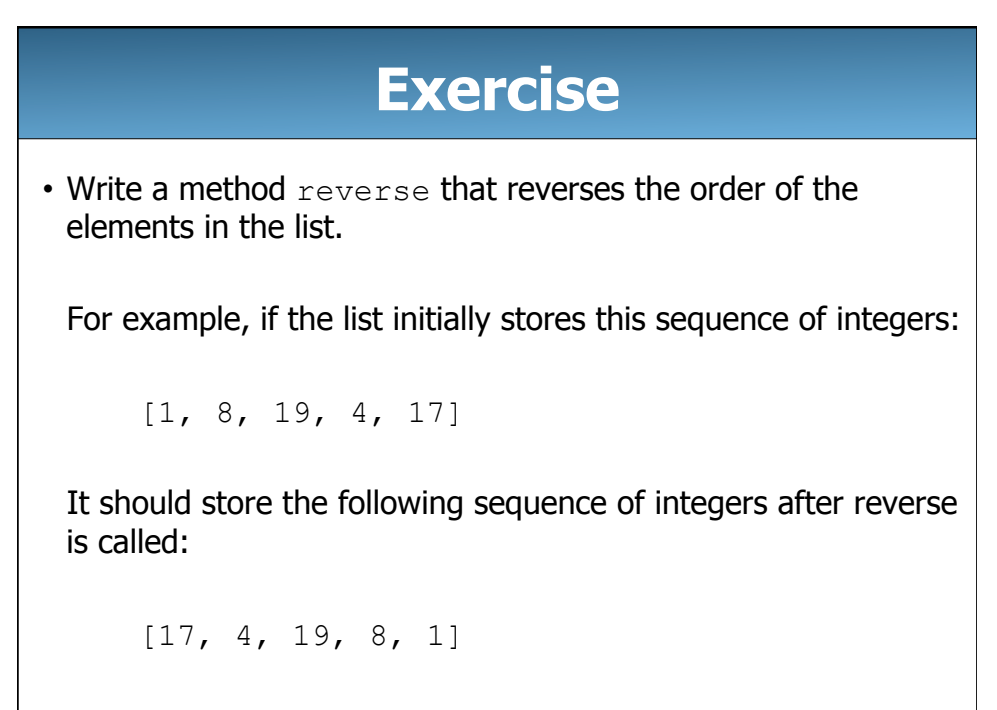

23

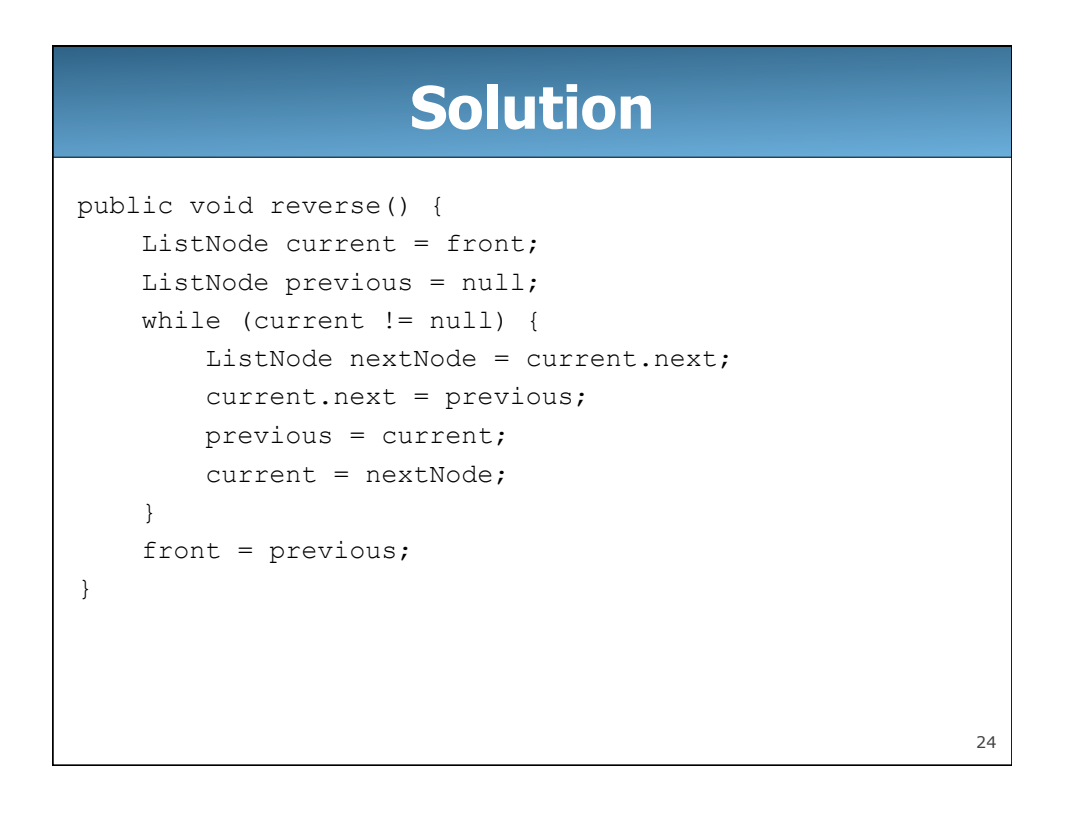